# **DataLab Using for Remote Administration of Control Systems Využití DataLab pro vzdálenou správu řídicích systémů**

#### **ŠKUTA, Jaromír**

 Ing., Ph.D., Katedra ATŘ-352, VŠB-TU Ostrava, 17. listopadu, Ostrava - Poruba, 708 33 jaromir.skuta@vsb.cz, the http://www.vsb.cz/~sku51

*Abstrakt: Tento příspěvek popisuje možnost nasazení externích USB I/O jednotek pro reálné řízení laboratorních modelů. Jako externí I/O jednotka je použit DataLab I/O. Tato jednotka obsahuje diskrétní vstupy/výstupy i analogové vstupy/výstupy. Pro algoritmy řízení jsou použity komponenty systému Control Web 5 (pid\_regulator, boolean\_regulator). Tyto algoritmy jsou aplikovány na první úrovni řízeni v IPC DataLab PC/LCD. Tato aplikace komunikuje s nadřazenou úrovni pomocí sběrnice RS 485. Druhá i třetí úroveň řízení je realizována s využitím Control Web 2000. Poslední úrovni je přístup z prostředí Internetu.* 

*Klíčová slova: Control Web 5, DataLab, USB I/O jednotka, RS 485* 

## **1 Úvod**

Pro sběr dat z reálných úloh se v současné době dostávají do popředí zájmu externí I/O jednotky. Připojení těchto jednotek je možné například s pomocí RS 232 nebo USB rozhraní, které jsou standardním vybavením PC a IPC. Tyto jednotky umožňují jak čtení z reálných úloh, tak nastavování výstupů (akčních členů). Spolu s těmito jednotkami jsou dodávány i podpůrné programy pro jejich ovládání z PC. Samozřejmostí je podpora přístupů ze SCADA/MMI systémů jako je Control Web 2000, Control Web 5, Promotic, InTouch. Tyto vizualizační systémy podporují standardy komunikace jako jsou DDE, OPC servery. V laboratořích katedry jsou používány tyto programové i hardwarové prostředky pro měření, ovládání, nebo regulaci reálných úloh .

## **2 Systém Control Web 5**

Pro monitorování a řízení je použit SCADA/MMI systém Control Web 5, jehož součásti jsou komponenty umožňující jednoduché zobrazování a archivaci naměřených dat. Systém Control Web 5 je rozšířen o možnost 3D animace. V principu byla již u verze Control Web 2000 podporována projektová tvorba aplikací, ta je součásti i vyšší verze systému Control Web 5. Tento SCADA/MMI systém je využit na všech třech úrovních popisovaného systému hierarchické struktury řízení.

## **3 Technické prostředky DataLab**

Průmyslový systém DataLab je složen s několika části. Uživatel může dle potřeby využívat například jen I/O jednotky (DataLab I/O). Tato jednotka umožňuje pomocí standardního USB rozhraní připojit externí vstupy/výstupy (diskrétní i analogové) k řídicí úloze v PC. Dále lze využít například DataLab PC nebo DataLab PC/LCD pro vlastní algoritmus řízení. Tyto jednotky jsou průmyslová PC, na kterých je spuštěn OS například Windows XP a v něm SCADA/MMI systém Control Web 5.

DataLab PC je řada počítačů plně kompatibilních se standardem PC, určených pro nasazení v náročných průmyslových, laboratorních i školních podmínkách. Použití nízkospotřebových procesorů VIA EDEN umožňuje práci bez aktivního chlazení procesoru. Plná kompatibilita se standardem PC (procesory VIA EDEN používají instrukční sadu procesoru x86), vysoký výkon, bohatost rozhraní, komunikační možnosti a nízká cena přinášejí do průmyslového prostředí možnosti donedávna zcela nevídané [Control Web 5 2007].

Panelový počítač DataLab PC/LCD 400 charakterizuje řada předností:

- Plná kompatibilita se standardem PC dovoluje spouštět neobyčejně bohatou škálu standardních (Windows 2000, Windows XP, Linux) i embedded (Windows CE, WindowsXP Embedded, Embedded Linux) operačních systémů.
- Vysoký výkon (takt CPU je 400 MHz) a standardně 256MB RAM umožňuje práci rozsáhlým a náročným aplikacím.
- Pouze pasivní chlazení díky energeticky úspornému procesoru VIA EDEN.
- Kvalitní barevná TFT obrazovka s úhlopříčkou 8 palců, rozlišením  $800 \times 600$ bodů, vysokým jasem 400 cd/m2 a dlouhou životností. Vysoké krytí IP65 ze strany čelního panelu.
- Možnost použití operačního systému Windows XP Embedded, běžícího z Compact Flash paměťové karty, pak počítač nepotřebuje pevný disk a nejsou v něm žádné rotující nebo pohyblivé součásti. Provoz bez rotujícího pevného disku velmi zvyšuje spolehlivost celého systému.
- Volitelně lze použít buď standardního pevného disku nebo Compact Flash paměťové karty (použití CF karty vyžaduje instalaci embedded operačního systému).
- Přítomnost všech standardních PC rozhraní (RS-232C, LPT, Ethernet, USB, PS/2) klávesnice a myš, audio) činí DataLab PC/LCD 400 velmi všestranným zařízením.
- Počítače DataLab PC/LCD400 jsou ideální platformou pro provoz systému Control Web [Control Web 5 2007].

## **4 Návrh reálné aplikace**

Jednou z úloh zabývající se měřením tepelných dějů v laboratořích katedry automatizační techniky a řízení je úloha prezentující hierarchickou strukturu řízení. Tato úloha umožňuje monitorování a řízení teplovzdušného modelu ze 4 úrovní řízení. Na této úloze si lze ověřit základní znalosti z problematiky syntézy regulačních obvodů. Tuto soustavu lze ovlivňovat pomocí tří akčních členů (1x žárovka a 2x ventilátor). Teplotu lze měřit pomocí tří termistorů umístěných v různých vzdálenostech od zdroje tepla.

 Jako regulátor je použit průmyslový počítač komunikující s externí I/O jednotkou DataLab I/O. Algoritmus v IPC využívá dva regulátory PID a dva dvouhodnotové regulátory. Důvodem použití čtyř regulátorů je možnost regulovat dvě veličiny současně s dvěma typy regulátorů.

DataLab I/O je vstupně-výstupní konfigurovatelná jednotka připojena k průmyslovému počítači (DataLab PC/LCD) pomocí standardního rozhraní USB. Tato jednotka dovoluje pracovat aplikaci v DataLab PC/LCD s diskrétními vstupy a výstupy, dále pak se 4-mi (8-mi) analogovými vstupy a 8-mi analogovými výstupy. Nadřazenou jednotkou pro tento systém je další průmyslový počítač DataLab PC, ten je propojen s DataLab PC/LCD pomocí RS 485 a je připojen k datové síti, přes kterou komunikuje s aplikaci spuštěnou na standardním PC. Posledním koncovým hardwarem je libovolné PC v síti internet. Hardwarové propojení je zobrazeno na obr.1.

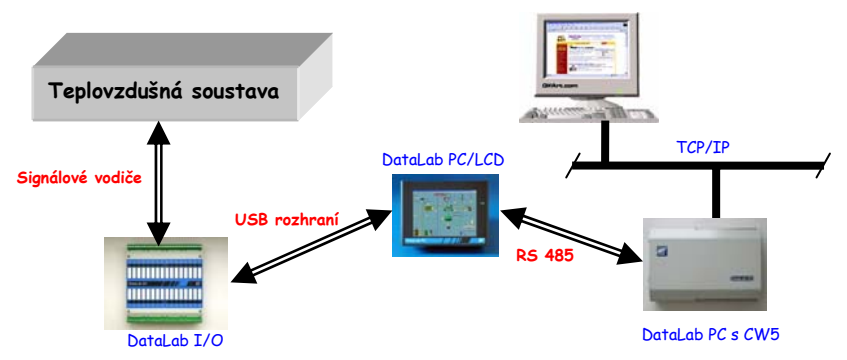

Obrázek 1 – Propojení hardware laboratorní úlohy "Hierarchická struktura řízení"

Aplikace na všech třech úrovních je vytvořená v software od firmy Moravské přístroje a.s. Úloha reálného řízení je vytvořená v prostředí Control Web 5 s využitím standardně dodávaných komponent (panely, tlačítka, PID regulátor, …). S využitím ovladače pro komunikaci s jednotkou DataLab I/O jsou mapovány vstupy a výstupy z těchto regulátorů přímo na analogové vstupy a výstupy této jednotky (U1, U2, Y1, Y2). Konfigurace a aktivace regulátorů se provádí podle jednotlivých bytů rámců posílaných po RS 485 z vyšší úrovně řízení. Zpět jsou zasílaná aktuální data z reálné úlohy. Okno aplikace je na následujícím obrázku.

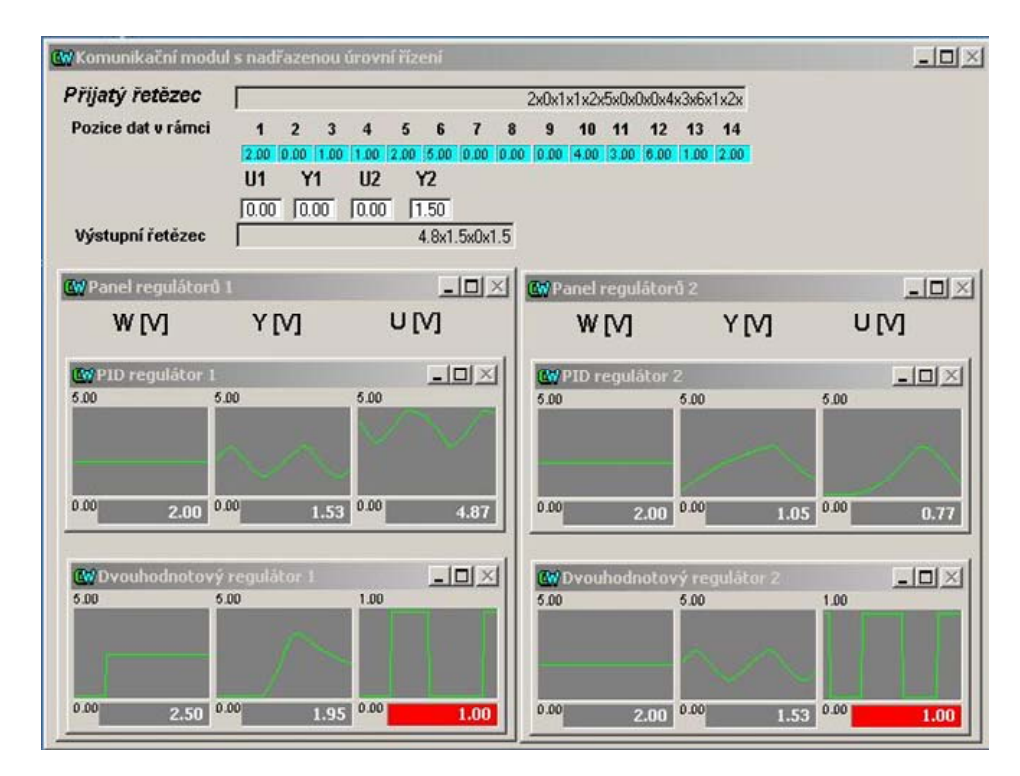

Obrázek 2 – Okno aplikace v prostředí Control Web 5 (DataLab PC/LCD)

Pro tvorbu aplikací určených pro dálkovou správu řídicích systémů je velmi důležitým krokem vytvoření propracované logické struktury celé aplikace. Logická struktura úlohy je patrná z obr.3. Zde je vidět dělení aplikace jak z pohledu komunikace v datové síti, tak z pohledu komunikace s vybraným vstupně/výstupním zařízením, v našem případě to je externí jednotka DataLab I/O s průmyslovým počítačem DataLab PC/LCD. Vazby mezi jednotlivými moduly aplikace jsou realizovány pomocí proměnných, ty tvoří interface mezi samostatnými funkčními celky. Pokud je k dispozici ovladač systému Control Web 5 k danému technickému prostředku lze z něj vytvořit pomoci komponenty firmy Moravské přístroje a.s. OPC server. Touto standardizací se rozšiřují možnosti takovýchto aplikací.

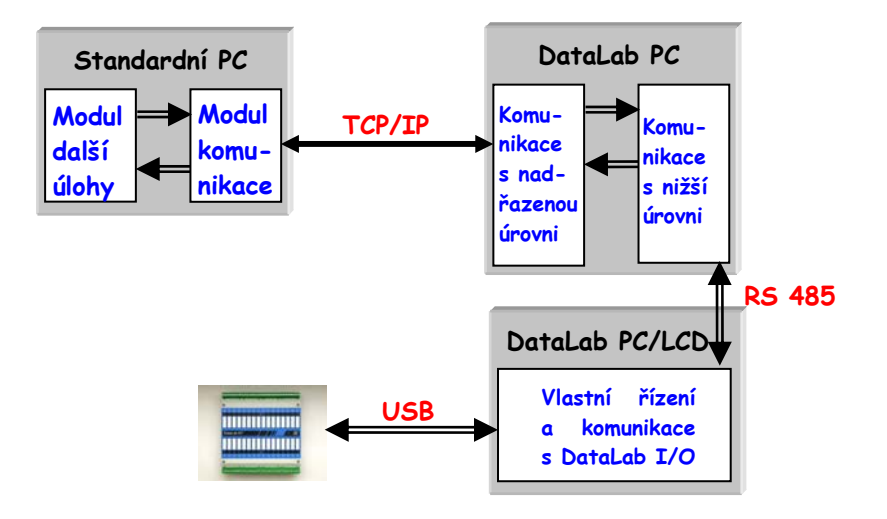

Obrázek 3 – Logická struktura víceúrovňového distribuovaného řídicího systému

Jednotlivé úrovně hierarchické struktury řízení mají specifická okna pro konfiguraci a monitorování reálné úlohy. S ohledem na bezpečný provoz této úlohy jsou omezená práva na vyšších úrovních řízení např. nelze měnit parametry regulátoru, ale lze měnit typ regulace s parametry nastavenými na nižší úrovni.

#### **5 Závěr**

V rámci tohoto příspěvku byla otestována možnost nasazení systému DataLab. Jako I/O jednotka byl použit DataLab I/O. Na první úrovni řízení je použit Datalab PC/LCD, na kterém je spuštěná aplikace v systému Control Web. Tato aplikace využívá standardně dodávané komponenty systému Control Web 5 (pid regulator, panely ...). Tato úroveň umožňuje komunikaci s nadřazenou úrovni řízení s využitím ILAN (RS 485). Na druhé úrovni řízení je aplikace v prostředí Control Web 2000 umožňující konfiguraci a monitorování. Třetí úroveň řízení této úlohy komunikuje pomocí datové TCP/IP sítě a na tomto pracovišti je umístěn http server zpřístupňující data reálné úlohy síti internet (intranet).

Tato práce vznikla za podpory grantu FRVŠ 2007/754.

## **6 Použitá literatura**

- BABIUCH, M. 2006. The Usage of the New Technologies at the Education at the Department of Control Systems and Instrumentation. *Sborník vědeckých prací VŠB-TU Ostrava, řada strojní r. LII,* 2006, č. 1525, s. 7-12. ISSN 1210-0471. ISBN 80-248-1211-8.
- CONTROL WEB 5. 2007. *Manuál.* Alcor Moravské přístroje, a.s.,2005. Dostupný z www: <URL:http//www.mii.cz>.
- DOVICA, M. 2002. *Komponenty a moduly mini a mikromechanizmov.* Monografia. Edícia vedeckej a odbornej literatúry SjF TU v KošiciachTypo Press, ISBN 80-7099-878-4 Košice, 2002, 150 str.
- HRBÁČEK, J. 2002. *Komunikace mikrokontroléru s okolím.* Praha, BEN-technická literatura, 2002*,* ISBN 80-86056-42-2.
- VACEK, V. 2002. *Praktické použití procesoru PIC.* Praha, BEN-technická literatura, 2002, ISBN 80-86056-56-7.
- VLACH, J. 2002. *Počítačová rozhraní, přenos dat a řídicí systémy.* Praha, BEN-technická literatura*,* 2002, ISBN 80-7300-010-5.